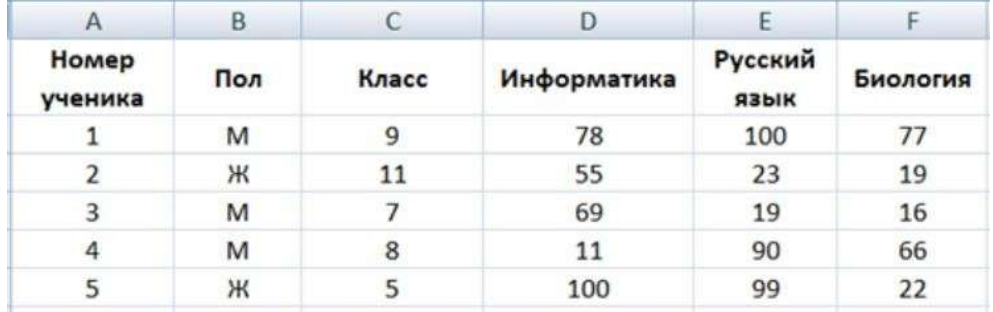

**(Задача№1)** (Таблица №1)В электронную таблицу занесли данные о результатах экзамена по трем предметам среди разных классов.

В столбце «А» содержится информация о номере ученика; в столбце «В» содержится информация ополе ученика – «М» —мужской,«Ж» — женский; в столбце «С» содержится информация о классе, далее в трех следующих столбцах D – F содержится информация о баллах по информатике, русскому языку и биологии соответственно (максимальное количество баллов – 100, минимальное – 0). Всего в электронную таблицу занесли данные о  $1000$ участниках.

- 1. У какого ученика мужского пола наибольшая сумма баллов по трем предметам? Ответ на этот вопрос запишите в ячейку **H2**. В ответе запишите номер ученика. Если таких учеников несколько, напишите номер того ученика, который в таблице написан выше.
- 2. Чему равен средний балл по информатике среди девочек? Ответ на этот вопрос запишите в ячейку**H3**. Ответ запишите с точностью двух знаков после запятой с учѐтом округления
- 3. Постройте столбчатую диаграмму (гистограмму), отображающую соотношение количества учеников, которые набрали максимальный балл (100 баллов) по информатике, русскому языку и биологии. Левый верхний угол диаграммы разместите вблизи ячейки **G6**.

**(Задача№2)**(Таблица №5) В электронную таблицу занесли данные о результатах экзамена по трем предметам среди разных классов.

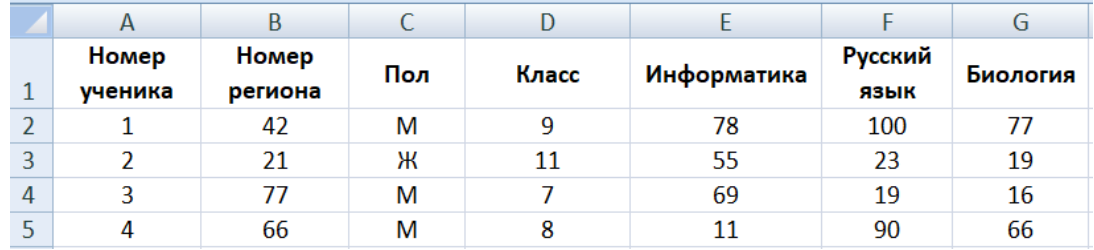

В столбце «А» содержится информация о номере ученика; в столбце «B» содержится информация о регионе, в котором сдавал экзамен ученик; в столбце«С» содержится информация о поле ученика–«М»—мужской,«Ж»

— женский; в столбце «D» содержится информация о классе, далее в трех следующих столбцах E – G содержится информация о баллах по информатике, русскому языку и биологии соответственно (максимальное количество баллов – 100, минимальное – 0). Всего в электронную таблицу занесли данные о 1000 участниках.

- 1. У какого ученика 77 региона наибольшая сумма баллов по предметам информатика и биология? Ответ на этот вопрос запишите в ячейку**I2**. В ответе запишите номер ученика. Если таких учеников несколько, напишите номер того ученика, который в таблице написан выше.
- 2. Чему равен средний балл по русскому языку среди девочек девятого класса? Ответ на этот вопрос запишите в ячейку **I3**. В ответе запишите только целую часть числа без учета округления.
- 3. Постройте круговую диаграмму, отображающую соотношение количества учеников из регионов с номерами 50, 90 и 99. Левый верхний угол диаграммы разместите вблизи ячейки **K6**.

**(Задача№3)**(Таблица №2) В электронную таблицу занесли данные о результатах экзамена студентов государственного университета.

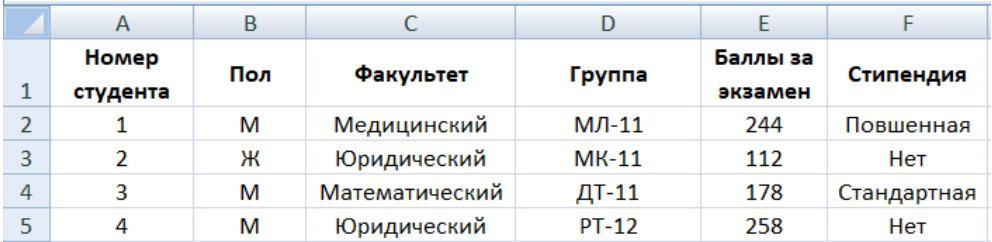

В столбце «А» содержится информация о номере студента; в столбце «В» содержится информация о поле студента – «М» — мужской, «Ж» —женский; в столбце «С» содержится информация о факультете, в столбце «D» содержится информация о группе, в которой учится студент; в столбце «E» содержится информация о баллах за экзамен; в столбце «F» содержится информация о виде стипендии. Всего в электронную таблицу занесли данные о 1000 участниках.

- 1. Сколько студентов медицинского факультета имеют повышенную стипендию и балл за экзамен больше 230 баллов? Ответ на этот вопрос запишите в ячейку **H2**.
- 2. Чему равен средний балл экзамена у группы «РТ-12»? Ответ на этот вопрос запишите в ячейку **H3**. В ответе запишите число с двумя знаками после запятой с учетом округления.
- 3. Постройте круговую диаграмму, отображающую соотношение количества студентов из медицинского, юридического и аграрного факультетов. Левый верхний угол диаграммы разместите вблизи ячейки **G6**.

**(Задача№4)** (Таблица№2) В электронную таблицу занесли данные о результатах экзамена студентов государственного университета.

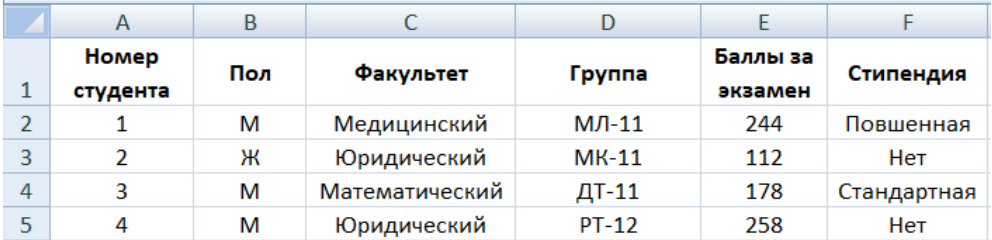

В столбце «А» содержится информация о номере студента; в столбце «В» содержится информация о поле студента – «М» — мужской, «Ж» —женский; в столбце «С» содержится информация о факультете, в столбце «D» содержится информация о группе, в которой учится студент; в столбце «E» содержится информация о баллах за экзамен; в столбце «F» содержится информация о виде стипендии. Всего в электронную таблицу занесли данные о 1000 участниках.

- 1. Сколько студентов медицинского факультета или юридического факультета не имеют стипендии и балл за экзамен больше 175 баллов, но меньше 215 баллов? Ответ на этот вопрос запишите в ячейку **H2**.
- 2. Чему равен средний балл женщин группы «МК-11»? Ответ на этот вопрос запишите в ячейку **H3**. В ответе запишите число с двумя знаками после запятой с учетом округления.
- 3. Постройте круговую диаграмму, отображающую соотношение количества студентов из групп «МК-11», «РТ-12», «РТ-21». Левый верхний угол диаграммы разместите вблизи ячейки **G6**.

**(Задача№5)** (Таблица№2) В электронную таблицу занесли данные о результатах экзамена студентов государственного университета.

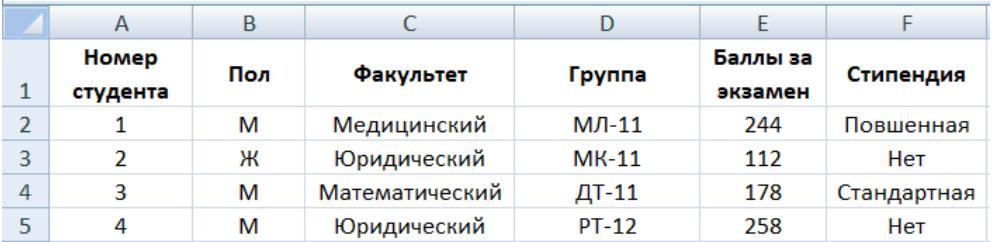

В столбце «А» содержится информация о номере студента; в столбце «В» содержится информация о поле студента – «М» — мужской, «Ж» —женский; в столбце «С» содержится информация о факультете, в столбце «D» содержится информация о группе, в которой учится студент; в столбце «E» содержится информация о баллах за экзамен; в столбце «F» содержится информация о виде стипендии. Всего в электронную таблицу занесли данные о 1000 участниках.

- 1. У какого студента математического факультета, группы «МЛ-11» имеющего стандартную стипендию, максимальное количество баллов? В качестве ответа запишите **номер ученика**. Ответ на этот вопрос запишите в ячейку **H2**.
- 2. Чему равен средний балл мужчин у студентов стандартной стипендии? Ответ на этот вопрос запишите в ячейку **H3**. В ответе запишите число с двумя знаками после запятой с учетом округления.
- 3. Постройте круговую диаграмму, отображающую соотношение количества студентов, которые не получают стипендию, получают стандартную стипендию и получают повышенную стипендию. Левый верхний угол диаграммы разместите вблизи ячейки **G6**.

**(Задача№6)** (Таблица№3) В электронную таблицу занесли данные о количестве памяти в используемой программе для студентов-программистов

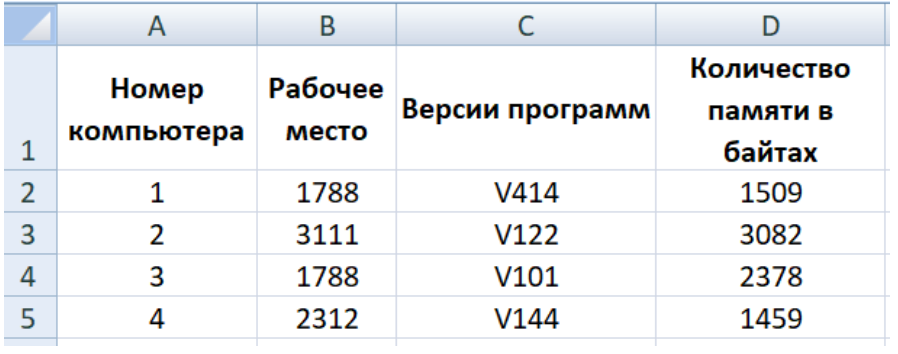

В столбце «А» содержится информация о номере компьютера; в столбце «В» содержится информация о рабочем месте; в столбце «С» содержится информация о версии используемой программы; в столбце «D» содержится информация о количестве выделяемой памяти (в байтах), при использовании программы. Всего в электронную таблицу занесли данные о 1000 компьютерах.

- 1. Сколько компьютеров, на которых использовалась версия программы V101, выделяют больше 2 Кбайт памяти? Ответ на этот вопрос запишите в ячейку **H2**.
- 2. Чему равна средняя память в байтах у компьютера с рабочим местом 3111? Ответ на этот вопрос запишите в ячейку **H3** с точностью не менее двух знаков после запятой.
- 3. Постройте круговую диаграмму, отображающую соотношение количества компьютеров, используемых версии программы V414, V101, V144. Левый верхний угол диаграммы разместите вблизи ячейки **G6**.

**(Задача№7)**(Таблица№3) В электронную таблицу занесли данные о количестве памяти в используемой программе для студентов-программистов

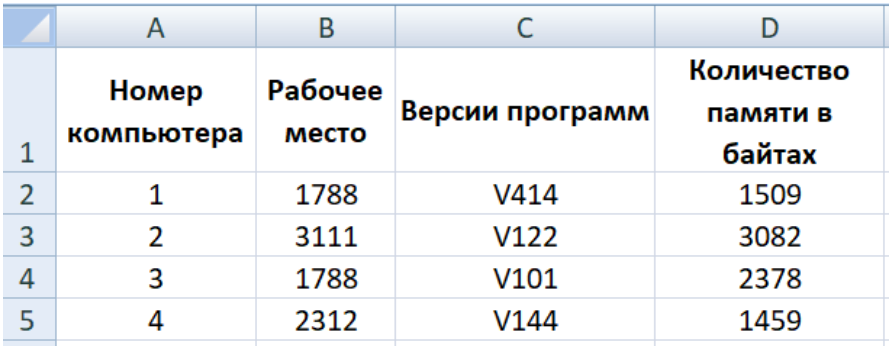

В столбце «А» содержится информация о номере компьютера; в столбце «В» содержится информация о рабочем месте; в столбце «С» содержится информация о версии используемой программы; в столбце «D» содержится информация о количестве выделяемой памяти (в байтах), при использовании программы. Всего в электронную таблицу занесли данные о 1000 компьютерах.

- 1. Сколько компьютеров, память которых не превышает 2 Кбайт, имеют рабочее место с четным номером? Ответ на этот вопрос запишите в ячейку **H2**.
- 2. Чему равна средняя память в байтах у компьютеров, используемых версию программы V101? Ответ на этот вопрос запишите в ячейку **H3** с точностью не менее двух знаков после запятой.
- 3. Постройте круговую диаграмму, отображающую соотношение количества компьютеров, имеющих рабочее место 1788, 2312 и 5432. Левый верхний угол диаграммы разместите вблизи ячейки **G6**.

**(Задача№8)** (Таблица№3) В электронную таблицу занесли данные о количестве памяти в используемой программе для студентов-программистов

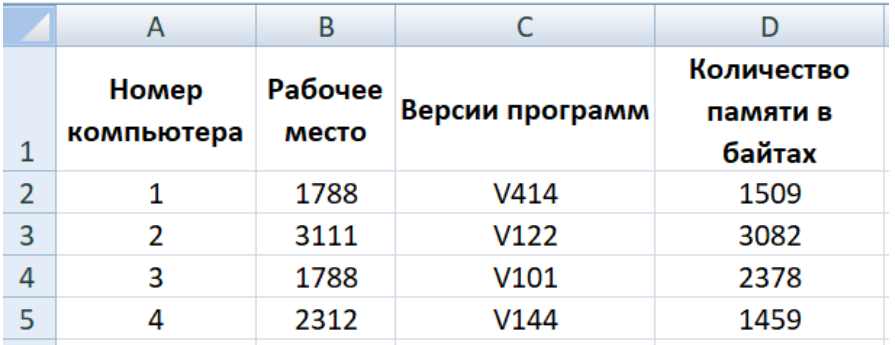

В столбце «А» содержится информация о номере компьютера; в столбце «В» содержится информация о рабочем месте; в столбце «С» содержится информация о версии используемой программы; в столбце «D» содержится информация о количестве выделяемой памяти (в байтах), при использовании программы. Всего в электронную таблицу занесли данные о 1000 компьютерах.

- 1. У какого компьютера с рабочим местом 4321 наибольшая память? Ответ на этот вопрос запишите в ячейку **H2**. В качестве ответа напишите **номер компьютера**.
- 2. Какой процент от общего числа компьютеров занимают компьютеры, работающие с версией V122? Ответ на этот вопрос запишите в ячейку **H3. В ответе укажите целую часть числа без учета округления.**
- 3. Постройте круговую диаграмму, отображающую среднее значение ( c точностью два знака с учетом округления) памяти в байтах у компьютеров с рабочим местом5432, 1778 и 3111. Левый верхний угол диаграммы разместите вблизи ячейки **G6**.

# **(Задача№9)** (Таблица№4)В электронную таблицу занесли данные о

количестве испытаний разных школ, сдающих экзамены по разным предметам. В столбце «А» содержится информация о номере школы, принимающей участие в испытании; в столбце «В» содержится информация о количестве учеников, которые собираются сдавать экзамен; в столбце «С» содержится информация о выбранном предмете; в столбце «D» содержится оценка в десятибалльной системе. Всего в электронную таблицу занесли данные о 1000 таких испытаний.

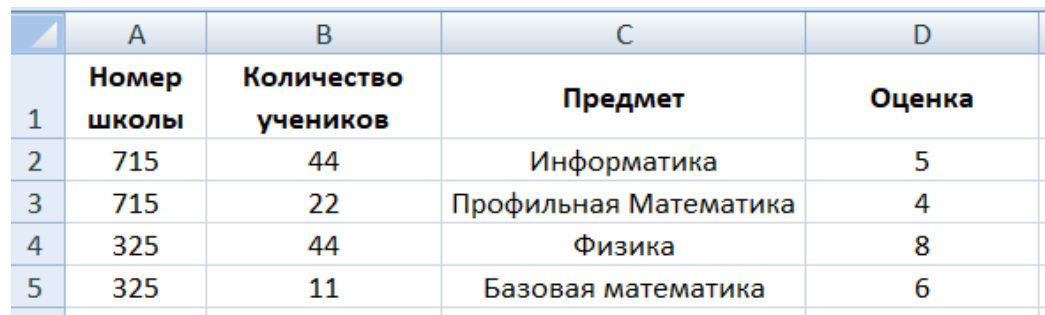

- 1. Сколько было проведено испытаний с четным количеством учеников, где была зафиксирована максимальная оценка по информатике? Ответ на этот вопрос запишите в ячейку **H2**.
- 2. Какой процент от общего числа испытаний занимают испытуемые из школы 715? Ответ на этот вопрос запишите в ячейку **H3.** В ответе укажите целую часть числа без учета округления.
- 3. Постройте круговую диаграмму, отображающую соотношение школ, в которых сдавали предметы «Информатика», «Профильная математика», «Физика» и «Базовая математика». Левый верхний угол диаграммы разместите вблизи ячейки **G6**.

**(Задача№10)** (Таблица №4) В электронную таблицу занесли данные о количестве испытаний разных школ, сдающих экзамены по разным предметам. В столбце «А» содержится информация о номере школы, принимающей участие в испытании; в столбце «В» содержится информация о количестве учеников, которые собираются сдавать экзамен; в столбце «С» содержится информация о выбранном предмете; в столбце «D» содержится оценка в десятибалльной системе. Всего в электронную таблицу занесли данные о 1000 таких испытаний.

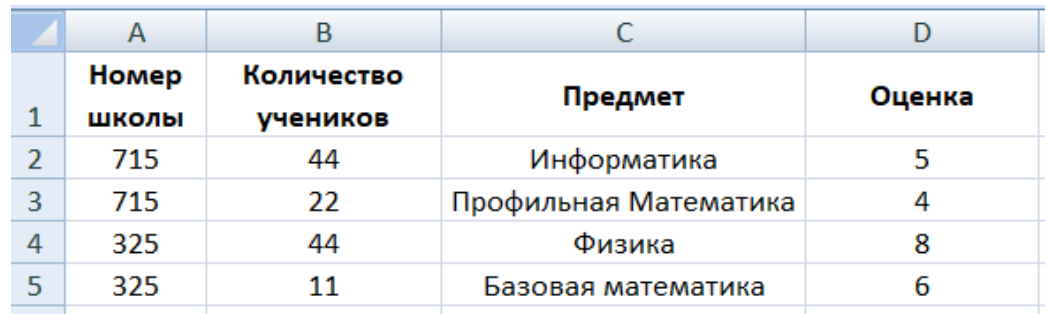

- 1. Сколько было проведено испытаний с нечетным количеством учеников, где была зафиксирована оценка по физике меньше 6? Ответ на этот вопрос запишите в ячейку **H2**.
- 2. Какой средний балл у715 школы с количеством участников больше 40 по базовой математике? Ответ на этот вопрос запишите в ячейку **H3. В ответе укажите число, с точностью до одного знака.**
- 3. Постройте круговую диаграмму, отображающую соотношение испытаний, с количеством участников «меньше 25», «не меньше 25, но не больше 40», «больше 40».Левый верхний угол диаграммы разместите вблизи ячейки **G6**.